#### **HD Workbench Crack Download [Updated-2022]**

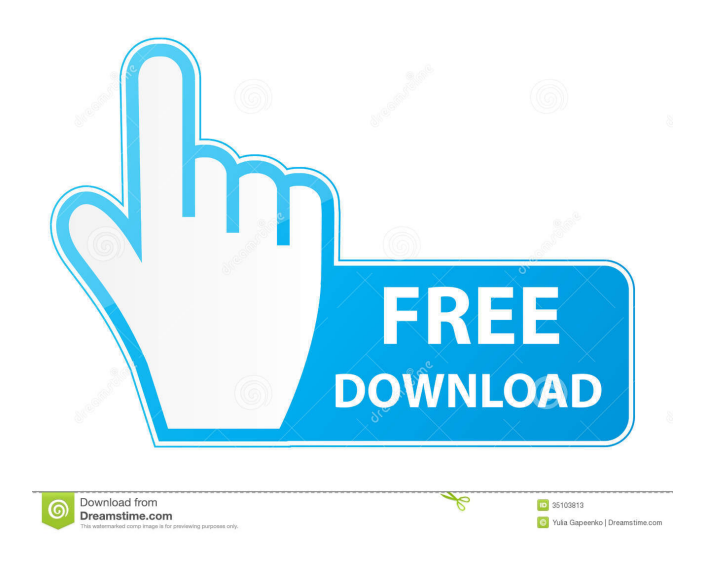

**HD Workbench Crack + Free**

HD Workbench is an excellent utility for a HDD problem diagnosis. It can read and write an HDD from the Windows Disk Management Console. It is very useful for a HDD problem diagnosis when using a non-S.M.A.R.T. capable drive. HD Workbench is not designed for end-users. It is meant for S.M.A.R.T. capable drive manufacturers. HD Workbench is not fully compatible with the Windows 7 operating system. Standard, free version of HD Workbench which allows a 30-day trial period. Support by Techpod is free of charge. Added by: Keywords: Actions (login required): No text, image or HTML tags are allowed! - Your post will be deleted unless you remove the above restriction.Bayesian inference of genetic parameters for somatic cell score in dairy cattle. This study is focused on the use of Gibbs sampling procedures to estimate genetic parameters for somatic cell score (SCS) in dairy cattle. A mixed model was implemented using a Bayesian approach to incorporate information from all animals. The Gibbs sampler was used to construct posterior samples from which parameters could be estimated. Gibbs sampling required some modification to the standard procedure and it was necessary to incorporate certain parameterizations in the priors. This study showed that Gibbs sampling is a powerful, convenient, and effective statistical approach for analyzing genetic parameters in dairy cattle.// Code generated by "stringer -type=ProtectionStatus"; DO NOT EDIT. package x509 import "fmt" const ( \_ProtectionStatus\_name\_0 = "NOT\_PRESENT" \_ProtectionStatus\_name\_1 = "PRESENT"  $\text{ProtectionStatus\_name\_2} = "U\_PRESENT" \text{ProtectionStatus\_name\_3} =$ 

"U\_NON\_REPLAYABLE" \_ProtectionStatus\_name\_4 = "U\_HASH\_MISMATCH" \_ProtectionStatus\_name\_5 = "U\_NOT\_REPLAYABLE" \_ProtectionStatus\_name\_6 = "U\_HASH\_MISMATCH\_END" ) var ( \_ProtectionStatus\_index\_0 = [...]uint8{0, 9, 19} ProtectionStatus index  $1 =$  [...]uint8{0, 9,

#### **HD Workbench Activation Code For PC**

KeyMacro allows you to encrypt and decrypt files, as well as view and/or delete sensitive content from the clipboard. The program offers strong encryption of text, images and files, including Microsoft Word and Excel documents. It features:  $\bigotimes$  Clear, simple, easy-to-use interface.  $\bigotimes$  ? NastyDecrypts your document files by decrypting them and storing them to your hard drive.  $\bigotimes_{\mathbb{Z}}$ Enables you to view, delete, modify or copy from/to your sensitive content.  $\bigotimes$  Works with many applications  $\bigcirc$  Works with multiple languages including English, German, French, Japanese, Dutch, Spanish, Italian, Czech, Hungarian, Polish and Slovenian. ♦ 2 Various high-quality, modern fonts such as Courier, Century Gothic, Times New Roman and Comic Sans MS.  $\bigotimes$  Fully customizable interface, with custom font for any text file.  $\bigotimes$  Multiple languages for both passwords and texts.  $\bigotimes$  Password is case-sensitive.  $\bigotimes$  Password can be broken using a dictionary attack  $\bigcirc$  Supports Unicode 2.0.  $\bigcirc$  Textual passwords can be displayed in Arabic, Hebrew, Cyrillic, Greek, and Chinese.  $\bigotimes$  Password can contain any text, not just alphanumeric.  $\bigotimes$  ? Supports encrypted ZIP files  $\bigcirc$  Password can include files, folders, drives, paths, passwords, hostnames, phone numbers and more.  $\bigcirc$  Password can be encrypted in ASCII, Hex or Base64 format, so it will work with almost any language.  $\bigcirc$  Password can also be stored in comments or in the title of the file.  $\bigotimes$  Supports many password formats, including SHA1, 2, 3, 4 and 5, the MD5 and the CRC32, so users can create secure passwords easily.  $\bigotimes$  Password can be stored in PBKDF2, bcrypt, SHA256 or bcrypt so that users can create secure passwords easily.  $\bigotimes$  Password can be hashed using the Rijndael cipher, the Blowfish, the Twofish, the Twofish X or the Simple Encryption Algorithm.  $\bigcirc$  Password can be converted to MD5, SHA1, SHA256 or SHA512.  $\bigcirc$  T Password can be converted to Base 1d6a3396d6

# **HD Workbench**

HD Workbench, which is distributed free-of-charge, allows you to test the health and be aware of the temperature of a drive or drive section, as well as, of the file system using advanced tests. The program is intended to assist the user in identifying and selecting the right component to replace a failed hard disk, should you be in need of it. HD Workbench permits you to're-map' unreadable sectors so that you can avoid the need to replace a drive, if you discover that there are unreadable sectors that appear to be located on different tracks. Such sectors can either be repaired or they can be simply ignored. This is a useful function when using an image file. The MBR backup/restore function allows you to copy the MBR from a drive to another, so that you can recreate the boot sector and the Windows boot menu when required. This is especially useful when using a BIOSmode disk copy. HD Workbench lets you create/restore image files (physical disks), which you can boot from. This allows you to backup and restore an entire hard disk to an image file, and then to restore that image file as a new hard disk. The image file can either be the entire disk or a selected volume. HD Workbench can're-map' bad sectors on a drive to a healthy part of the drive. This lets you use the non-failing part of a disk to'share' bad sectors with the failing part of the disk, thus extending the useful life of the disk. This can be a very useful feature when using a disk clone. You can choose to copy bad sectors of the failing disk, which are located on different tracks to the good parts of the failing disk. Thus, you can extend the life of a failing disk. This is a particularly useful feature in the case of NTFS partitions. You can use an exact copy of the partition to cover unreadable sectors on the original partition. HD Workbench can back up and restore the boot sector of a disk. This is a useful feature for booting a new drive from an image file. In many cases the boot sector on a drive can be corrupted by bad sectors on that drive. This can lead to difficult problems when booting from that disk. HD Workbench gives you a choice of either a file or folder based work queue.

# **What's New in the HD Workbench?**

HD Workbench is a set of powerful tools for diagnosing and repairing hard disks. The package contains a comprehensive suite of tests that can help you determine if your hard disk is going bad, and what kind of problems you might be facing. And, if you find that a particular section of the disk is failing, you can replace it with a new sector image - all without having to do any actual data removal or cloning. The tools in HD Workbench have been carefully integrated into the windows explorer tool bar. Just run the application, choose which drive to work on, select the files or directories to image and the tool bar will detect all the appropriate actions. HD Workbench - Supported drive formats:  $\bigcirc$  Hard disk drive - any drive that is S.M.A.R.T. (IDE) capable  $\bigcirc$  M Desktop hard disk drive  $\bigcirc$  Portable hard disk drive HD Workbench - Supported file systems:  $\bigcirc$  P FAT and FAT32  $\bigcirc$  NTFS HD Workbench - Supported operating systems:  $\bigcirc$  N Windows XP, Windows Vista, Windows 2000, Windows 2003  $\bigcirc$  Windows 7, Windows 8, Windows 8.1, Windows 10 HD Workbench - Limitations:  $\bigotimes$  Requires the HD Workbench destination drive to

already be partitioned when restoring image files  $\bigotimes$  If you wish to restore an image of an NTFS partition, you need to select an already existing NTFS partition where the image should be restored to  $\bigcirc$  All image files generated using the tools will be of exactly the size of the partition being imaged  $\bigcirc$  Those destination drives must match the size and the file system. There's only one exception: NTFS image files can be restored to NTFS drives that are larger than the original partition that was 'imaged'  $\bigcirc$  Those destination drives must match the size and the file system. There's only one exception: NTFS image files can be restored to NTFS drives that are larger than the original partition that was 'imaged'  $\bigcirc$  A destination drive can't be mounted when the image files are being restored  $\bigcirc$  Some drives can't be easily tested with the surface tests included in the package. The tests can all be bypassed by deselecting them in the options  $\bigotimes$  All raw image files generated by HD Workbench can only be read with S.M.A.R.T. tools. They will not work with thirdparty utilities like CHKDSK or Windows Disk Defragmenter HD Workbench - Examples: 1) A healthy hard disk drive: Figure

### **System Requirements:**

Multi-core CPU support required Adobe Flash Player required. Click here for more details. Additional Notes: Requires Internet Explorer 8 or Firefox 3 or above. Windows Media Player is not required, but may be used to view the video content. Not all video content is available in all languages. To view in the language of your choice, select the desired language on the menu bar. Compatible with PCs and Macs running Microsoft Windows XP or above. Compatible with Windows Vista.

Related links:

<https://rastaan.com/wpf-hex-editor-crack-download-x64-march-2022/> <https://citywharf.cn/hide-it-4-me-crack-serial-number-full-torrent-win-mac-2/>

<https://michele-damico.com/?p=22814>

<http://www.studiofratini.com/extension-changer-crack-download-winmac-2022-new/>

<https://blankbookingagency.com/?p=239238>

- <https://opxmedia.com/media-commander-crack-free-download-latest-2022-2/>
- <https://renovarcar.net/wp-content/uploads/lavemma-1.pdf>

<https://pinkandblueparenting.com/advert/auto-gate-expander-crack-2022-latest/>

- [https://matzenab.se/wp-content/uploads/2022/06/TimeComX\\_Pro.pdf](https://matzenab.se/wp-content/uploads/2022/06/TimeComX_Pro.pdf)
- https://bikerhall.com/upload/files/2022/06/ZBUPMtDZwCdUogitfOMK\_07\_b44db8145858a8627d9f727202042ae5\_file.pdf

[https://walter-c-uhler.com/wp-content/uploads/2022/06/4U\\_WMA\\_MP3\\_Converter.pdf](https://walter-c-uhler.com/wp-content/uploads/2022/06/4U_WMA_MP3_Converter.pdf)

<https://thebakersavenue.com/gc-tool-crack-with-full-keygen-download-2022/>

```
https://vinculaholdings.com/my-simple-logbook-crack-with-full-keygen-free-download-latest/
```
<https://nunafrut.com/splashshopper-3-0-2-crack/>

<https://foreignaffairsnews.com/epubgenerator-crack-serial-number-full-torrent-free-latest-2022/>

<https://dawnintheworld.net/videocharge-crack-activation-code-with-keygen-download-for-windows/>

<https://aucook.ru/cocosenor-android-password-tuner-1-5-2-crack-pc-windows-latest.html>

[http://depotterschaijk.nl/wp-content/uploads/2022/06/Google\\_Maps\\_Viewer.pdf](http://depotterschaijk.nl/wp-content/uploads/2022/06/Google_Maps_Viewer.pdf)

<https://bryophyteportal.org/frullania/checklists/checklist.php?clid=10974>

<https://fatroiberica.es/wp-content/uploads/2022/06/readESM.pdf>